Open files are products that have not gone through the GSC formal publication process. Les dossiers publics sont des produits qui n'ont pas été soumis au processus officiel de publication de la CGC. **OPEN FILE DOSSIER PUBLIC6237**GEOLOGICAL SURVEY OF CANADA COMMISSION GÉOLOGIQUE DU CANADA 2009

Notation bibliographique conseillée : Dumont, R., 2009. Anomalies électromagnétiques dans le domaine du temps, Levé HeliGEOTEM ® de Cariboo Lake, SNRC 93 A/10 NW, Colombie-Britannique ;<br>Commission géologique du Canada, Dossier public 6237 ;<br>Échelle 1/20 000.

Recommended citation: Dumont, R., 2009. Time domain electromagnetic anomalies, HeliGEOTEM ® survey of Cariboo Lake, NTS 93 A/10 NW, British Columbia; Geological Survey of Canada, Open File 6237; Scale 1:20 000.

 Les valeurs des constantes de temps sont calculées en ajustant une fonction exponentielle décroissante à l'amplitude des composantes dB/dt en Z des canaux 08 à 20 (288 à 2995 μs). Sur un graphique semilogarithmique, la pente de cette fonction est l'inverse de la constante de temps et reflète donc l'intensité de la conductivité. Un taux de décroissance lent, indiquant une forte conductivité, résulte en une constante de ique temps élevée.

**BRITISH COLUMBIA / COLOMBIE-BRITANNIQUE SNRC 93 A/10 NW**

**NTS 93 A/10 NW**

Universal Transverse Mercator Projection North American Datum 1983 Topographic Contour Interval: 100 feet © Her Majesty the Queen in Right of Canada 2009

Projection transverse universelle de Mercator, Système de référence géodésique nord-américain,1983 Équidistance des courbes topographiques : 100 pieds © Sa Majesté la Reine du chef du Canada 2009

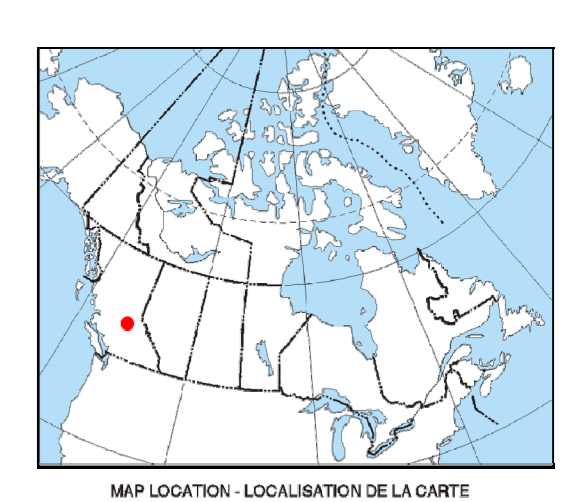

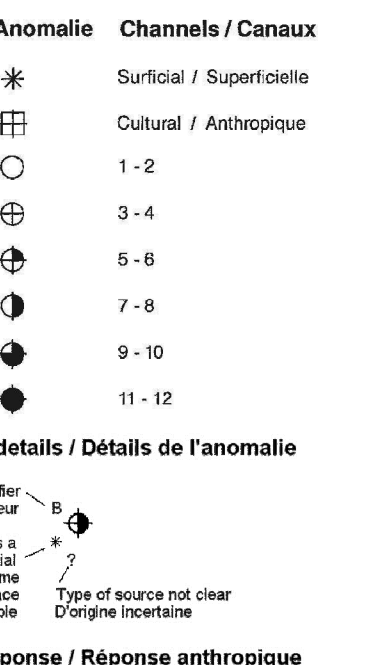

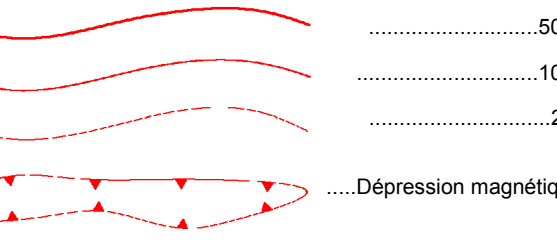

Digital Topographic Data provided by Geomatics Canada, Natural Resources Canada Données topographiques numériques de Géomatique Canada, Ressources naturelles Canada

Scale 1:20 000 - Échelle 1/20 000 10123

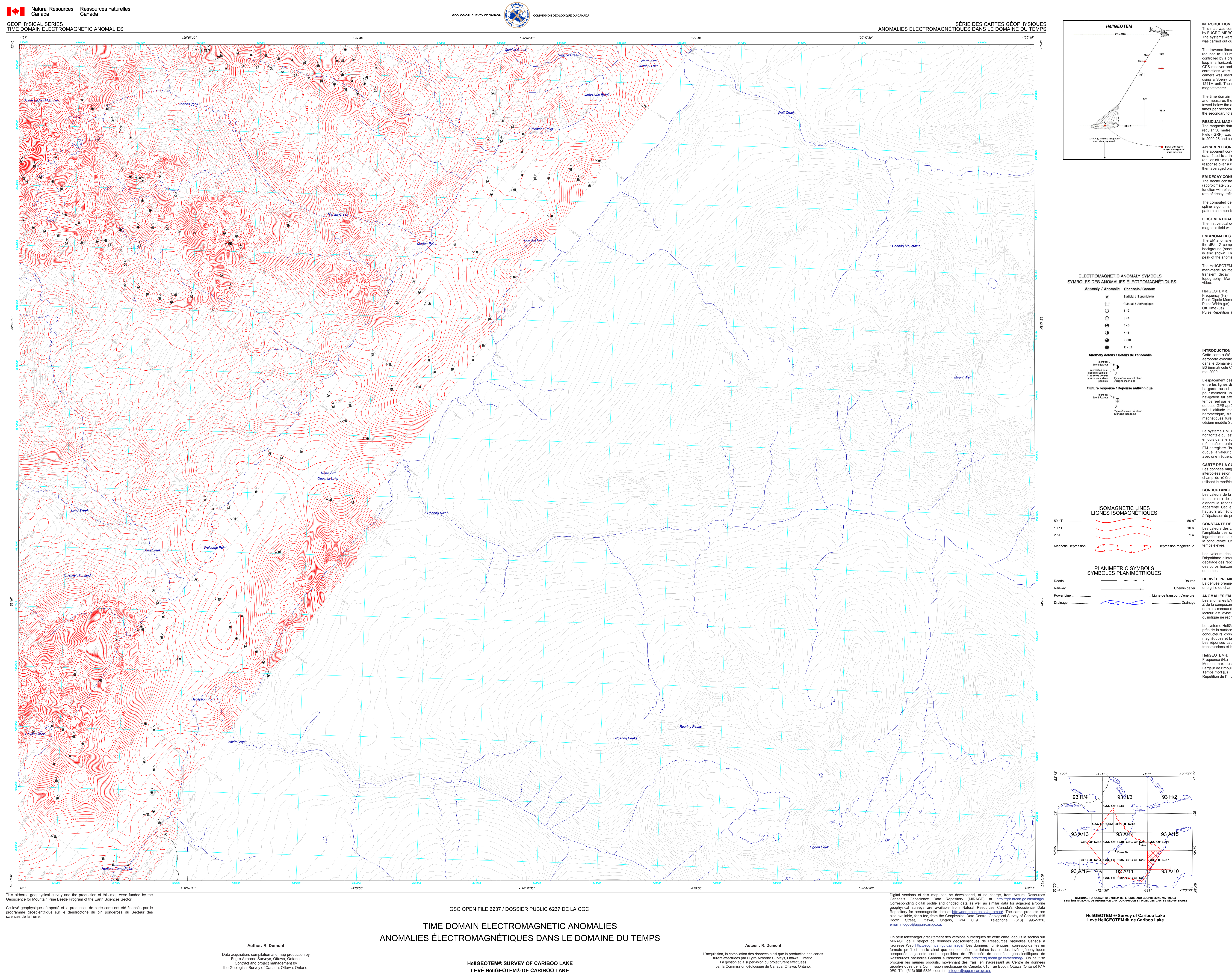

kilometres *NAD83 / UTM zone 10N*

the Geological Survey of Canada, Ottawa, Ontario.

# Canadä

**DÉRIVÉE PREMIÈRE VERTICALE DU CHAMP MAGNÉTIQUE** La dérivée première verticale du champ magnétique a été calculée par transformée rapide de Fourier sur ..... Chemin de fer une grille du champ magnétique total dont la maille était de 50 m de côté.

**NOTES DESCRIPTIVES**

**INTRODUCTION** 

magnétiques et la forme de la réponse, conjointement avec la distribution des réponses et la topographie. Les réponses causées par des conducteurs anthropiques sont identifiables par le moniteur de lignes de transmissions et le vidéo du vol. HeliGEOTEM ® Fréquence (Hz) Moment max. du dipôle  $(Am^2)$  0,571 x 10<sup>6</sup> Largeur de l'impulsion (μs) Temps mort (μs) Répétition de l'impulsion  $(s<sup>-1</sup>)$  180

 Cette carte a été compilée à partir des données acquises pendant un levé électromagnétique-magnétique aéroporté exécuté par FUGRO AIRBORNE SURVEYS en utilisant deux systèmes électromagnétiques (EM) dans le domaine du temps : HeliGEOTEM®. Les systèmes étaient installés sur deux hélicoptères AS350 – B3 (immatriculé C-FIDA et C-FQDA). Le levé fut exécuté pendant la période allant du 18 février 2009 au 22 mai 2009.

L'espacement des traverses était de 200 m et celui des lignes de contrôle était de 1 000 m. L'espacement entre les lignes de levé a été réduit à 100 m au-dessus de deux indices minéralisés (Frank Creek et Ace). La garde au sol de l'hélicoptère fût contrôlée par l'intermédiaire d'une surface d'élévation pré-déterminée pour maintenir une vitesse optimum afin de maintenir la boucle de l'émetteur dans un plan horizontal. La navigation fut effectuée au moyen d'un système GPS NovaTel à 12 canaux, bi-fréquentiels, corrigé en temps réel par le système OmniSTAR. Le plan de vol fut restitué en effectuant les corrections de la station de base GPS après vol. Une caméra vidéo montée verticalement, fut utilisée pour enregistrer des images du sol. L'altitude mesurée par un radar Sperry fut enregistrée à une fréquence de 10 Hz et l'altitude barométrique, fut aussi enregistrée à 10 Hz en utilisant un unité Rosemount 1241 M. Les données magnétiques furent enregistrées à une fréquence de 10 Hz en utilisant un magnétomètre à vapeur de césium modèle Scintrex CS-2.

Le système EM, opérant dans le domaine du temps, émet une impulsion par l'intermédiaire d'une boucle horizontale qui est tractée derrière et sous l'hélicoptère au moyen d'un câble. Les réponses de conducteurs enfouis dans le sol sont enregistrées au moyen d'un récepteur à trois axes (x, y et z), positionné le long du même câble, entre l'hélicoptère et la boucle émettrice, soit à l'avant et au-dessus de l'émetteur. Le système EM enregistre l'information des trois composantes en 20 canaux au taux de quatre échantillons à partir duquel la valeur du Champ-B magnétique est dérivée numériquement par intégration. Le système fût opéré avec une fréquence de base de 90 Hz. **CARTE DE LA COMPOSANTE RÉSIDUELLE DU CHAMP MAGNÉTIQUE** 

Les données magnétiques furent corrigées pour les variations diurnes, nivelées aux lignes de contrôles et interpolées selon une maille régulière de 50 m de côté en utilisant l'algorithme de la courbure minimum. Le champ de référence géomagnétique international (IGRF) a été soustrait du champ magnétique total en utilisant le modèle de l'an 2005 extrapolé à 2009,25 et calculé à l'altitude constante de 1561 m. **CONDUCTANCE APPARENTE** 

topography. Man-made responses are identifiable by examining the power line monitor and the flight track video. HeliGEOTEM ® Frequency (Hz)

Peak Dipole Moment  $(Am^2)$  0.571 x 10 Pulse Width (μs) Off Time (μs) Pulse Repetition  $(s^{-1})$ 

Les valeurs de la conductance apparente sont calculées à partir des 20 canaux (pendant l'impulsion et le temps mort) de la composante en Z ajustées à un modèle de couches minces. L'algorithme convertit d'abord la réponse de chacun des canaux (pendant l'impulsion et le temps mort) en une conductance apparente. Ceci est fait à l'aide d'un tableau contenant les réponses pour une gamme de conductance et de hauteurs altimétriques. Les réponses individuelles des canaux sont ensuite moyennées proportionnellement à l'épaisseur de peau calculée pour chacun des canaux. **CONSTANTE DE TEMPS EM** 

Les valeurs des constantes de temps furent ensuite interpolées sur une grille carrée de 50 m par l'algorithme d'interpolation Akima. La grille a été corrigée pour l'asymétrie du système afin de minimiser le décalage des réponses d'une ligne à l'autre. Cette asymétrie est typique des réponses obtenues au-dessus des corps horizontaux, avec les systèmes électromagnétique à oiseau remorqué opérant dans le domaine du temps.

Les anomalies EM identifiées sur la carte correspondent à l'apogée de la réponse mesurée par la bobine en Z de la composante dB/dt. Le codage des symboles reflète le nombre de canaux défléchis (basé sur les 12 derniers canaux de la période du temps-mort). L'amplitude d'un canal de référence est aussi indiquée. Le lecteur est avisé que, dépendant de l'attitude de la source conductrice, le sommet de la réponse tel qu'indiqué ne représente pas nécessairement la position de l'axe du conduceur. Le système HeliGEOTEM ® répond aux morts terrains conducteurs, aux couches conductrices horizontales près de la surface, aux conducteurs anthropiques et aux conducteurs du socle rocheux. L'identification des

conducteurs d'origine naturelle est basée sur le taux de décroissance des transitoires, les corrélations

**DESCRIPTIVE NOTES**

**INTRODUCTION**  This map was compiled from data acquired during an airborne electromagnetic/magnetic survey carried out by FUGRO AIRBORNE SURVEYS utilizing two HeliGEOTEM® time domain electromagnetic (EM) systems. The systems were installed in two AS350 - B3 (registration C-FIDA and C-FQDA) helicopters. The survey was carried out during the period from February 15, 2009 to May 22, 2009. The traverse lines were spaced 200 m and control lines were 1000 m apart. The traverse line spacing was

reduced to 100 m over two mineral occurrences (Frank Creek and Ace). The aircraft flight-elevation was controlled by a pre determined drape surface to maintain an optimum speed in order to keep the transmitter loop in a horizontal plane. Navigation was made possible by utilizing a 12-channel NovaTel dual frequency GPS receiver and the OmniSTAR differential service to correct position in real-time. Post–flight differential corrections were subsequently applied to determine final flight path position. A vertically mounted video camera was used to record images of the ground. The radar altitude was recorded ten times per second using a Sperry unit, and the barometric altitude was recorded ten times per second using a Rosemount 1241M unit. The magnetic data were recorded 10 times per second using a Scintrex CS-2 cesium-vapor magnetometer.

The time domain EM system transmits a pulse from a horizontal loop towed below and behind the aircraft, and measures the response of buried conductors using a three axis (X, Y and Z) electromagnetic receiver towed below the aircraft ahead and above the transmitter. The EM system records 20 channels of data four times per second for each of the three components. The EM receiver measures dB/dt directly, from which the secondary total magnetic field B is numerically integrated. The system was operated at 90 Hz. **RESIDUAL MAGNETIC FIELD MAP** 

The magnetic data were corrected for diurnal variations, levelled to the control lines and interpolated onto a regular 50 metre grid, using the minimum curvature algorithm. The International Geomagnetic Reference Field (IGRF), was removed from the total magnetic field data using the model for the year 2005 extrapolated to 2009.25 and computed for a constant altitude of 1561 metres. **APPARENT CONDUCTANCE** 

The apparent conductance values were derived from the full 20 channels (on-time and off-time) of the Z coil data, fitted to a thin sheet model. The algorithm first converts the response in every measurement window (on- or off-time) into an apparent conductance. This is performed using a look-up table that contains the response over a range of thin sheet conductances and altimeter heights. The individual channel results are then averaged proportionally to their calculated skin depth. **EM DECAY CONSTANT** 

The decay constant values were obtained by fitting the amplitude data from the Z-coil channels 08 to 20 (approximately 288 to 2995 μs after turn-off) to an exponential function. In semi-log space, the slope of this function will reflect the decay rate of the transient field and therefore the strength of the conductivity. A slow rate of decay, reflecting a high conductivity, will be represented by a high decay constant value. The computed decay constant values were then interpolated onto a regular 50 metre grid using an Akima spline algorithm. The grid was corrected for system asymmetry to attenuate the line-to-line herringbone pattern common to towed-bird, time-domain EM systems flown over flat-lying conductors.

**FIRST VERTICAL DERIVATIVE OF THE MAGNETIC FIELD**  The first vertical derivative of the magnetic field was calculated by fast Fourier transform on the gridded total magnetic field with a grid cell size of 50 metres.

**EM ANOMALIES**  The EM anomalies identified on the map correspond to the peak of the measured response measured from the dB/dt Z component. The coding of the symbols reflects the number of channels deflected above the background (based on the last 12 channels of the off-time period) and the amplitude of a reference channel is also shown. The reader should be aware that, depending on the attitude of the conductive source, the peak of the anomaly as shown, does not necessarily correspond to the axis of the conductor. The HeliGEOTEM ® system responds to conductive overburden, near-surface horizontal conductive layers, man-made sources and bedrock conductors. Identification of natural conductors is based on the rate of transient decay, magnetic correlation and response shape, together with the response pattern and